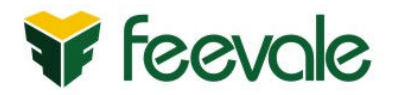

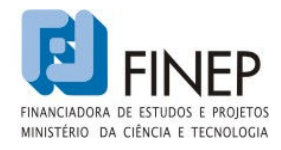

# ANEXO I - TERMO DE REFERÊNCIA

I – OBJETO

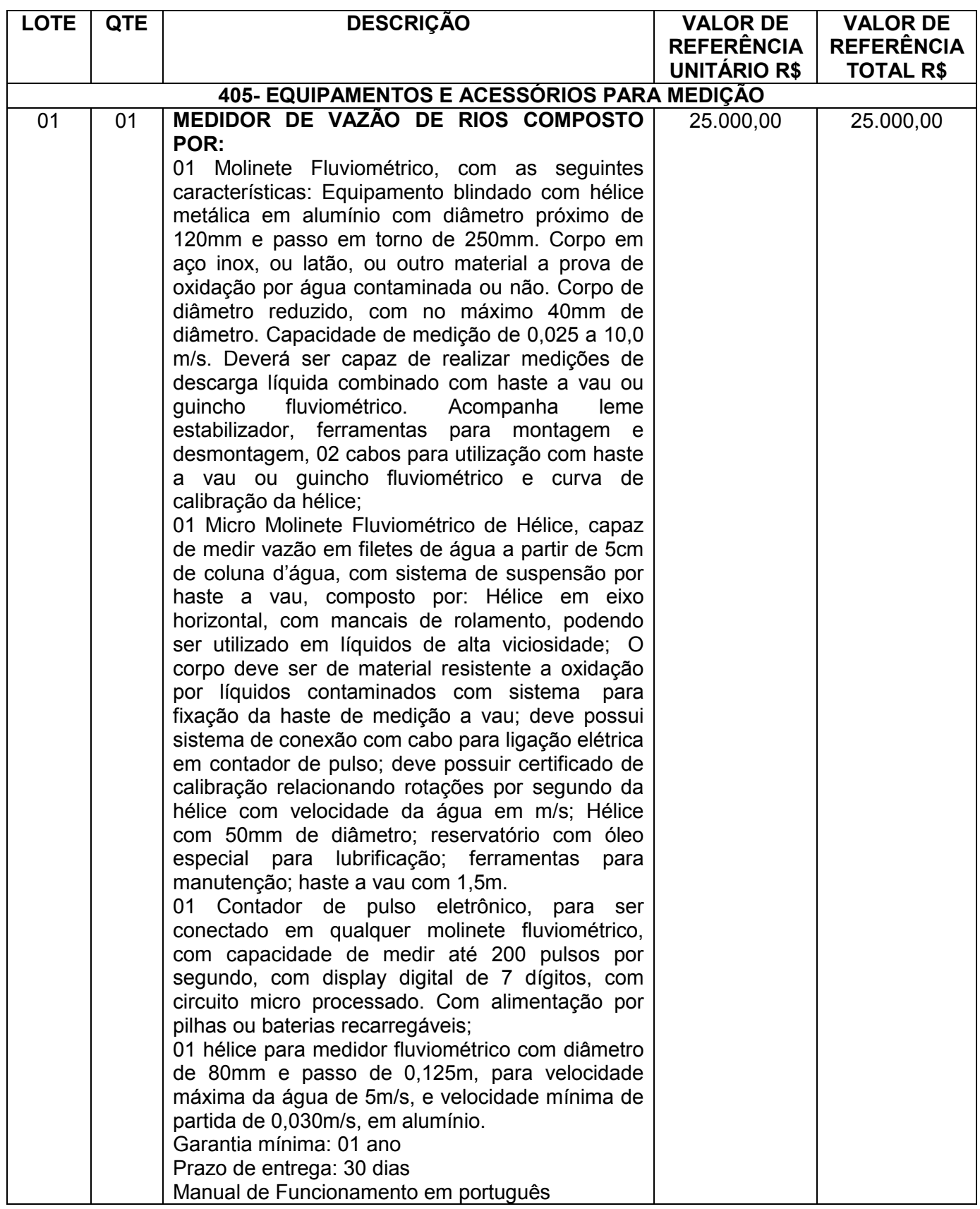

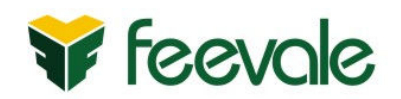

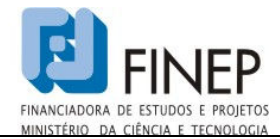

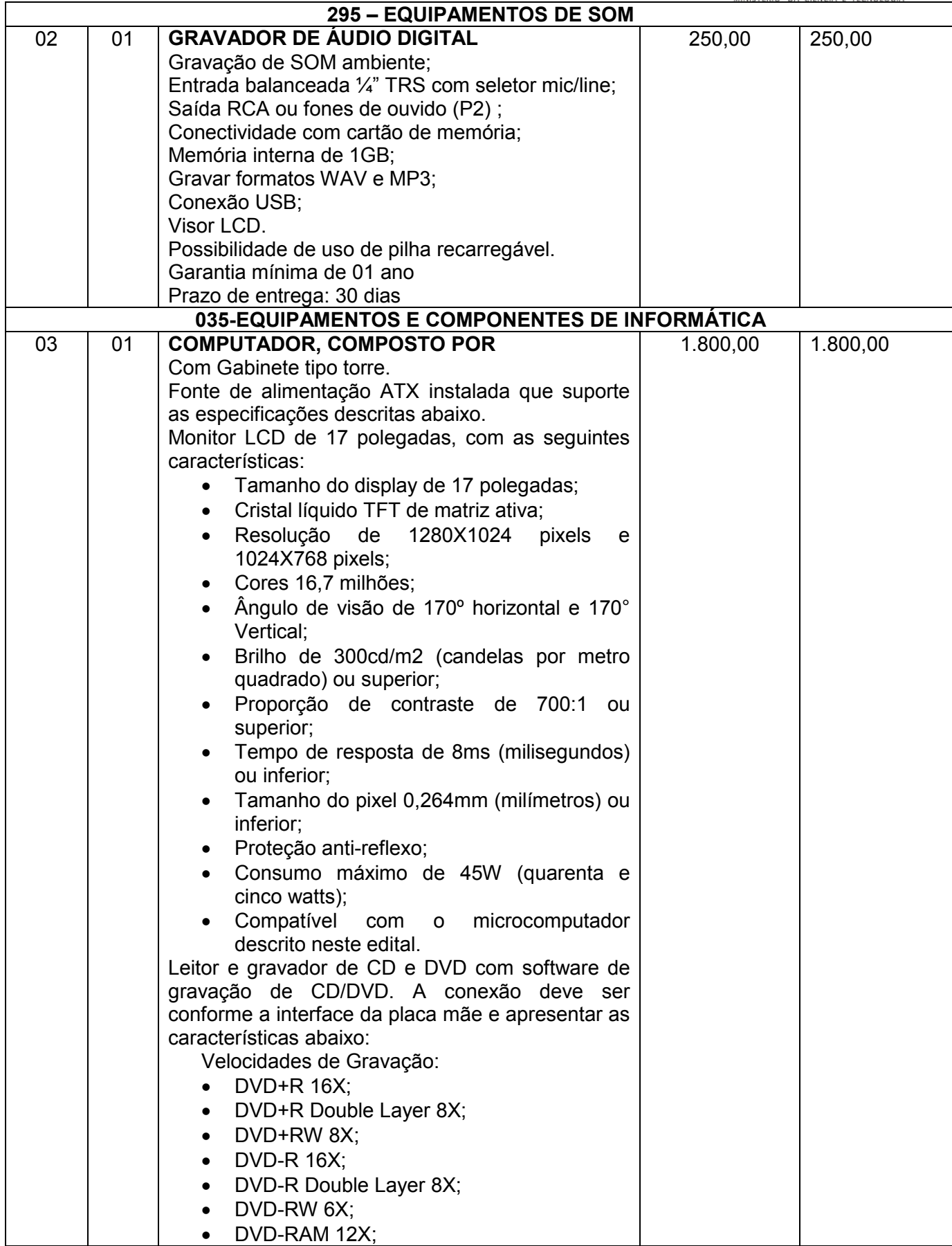

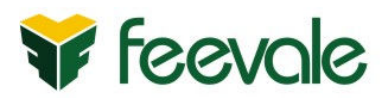

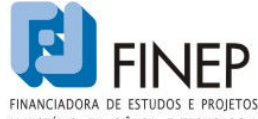

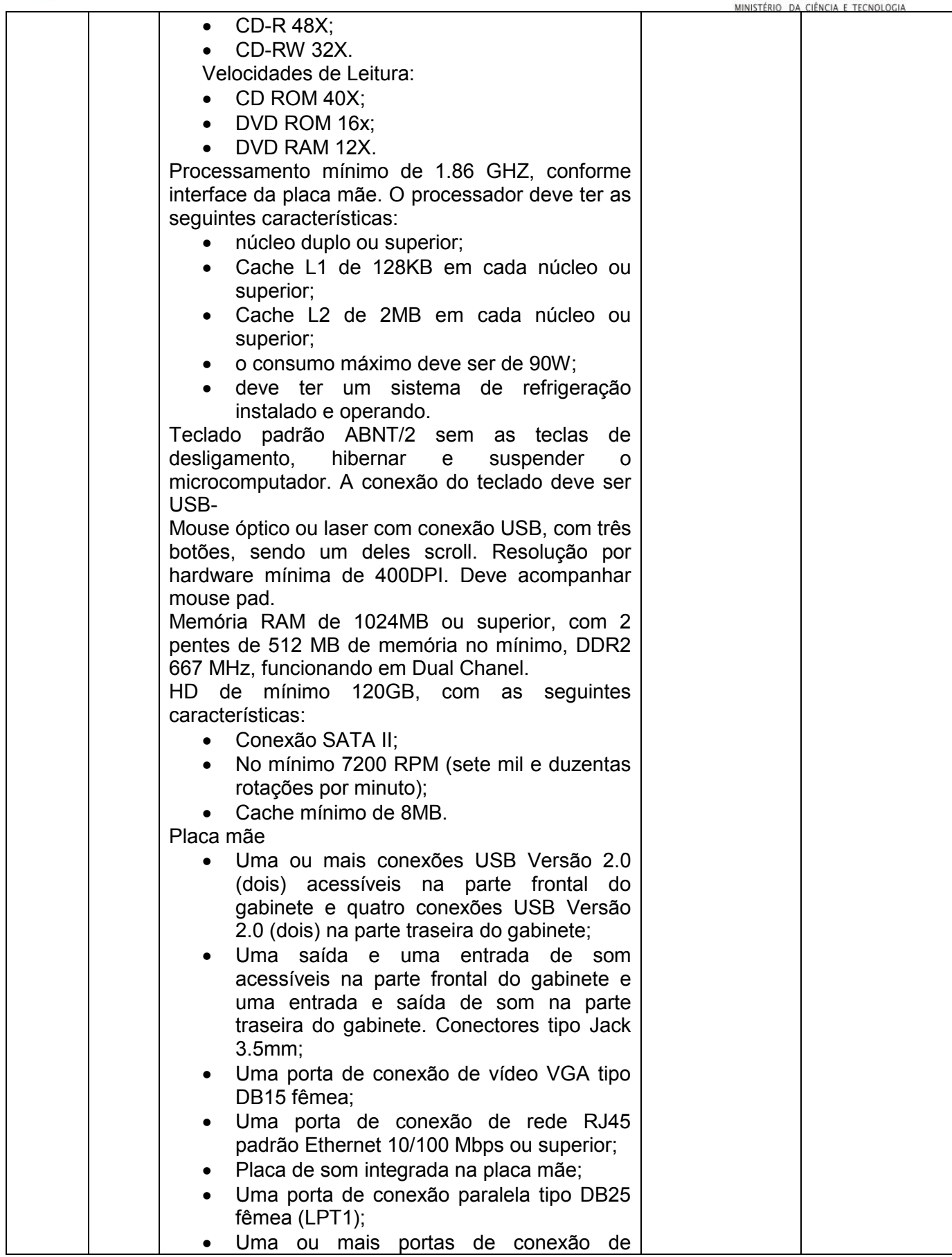

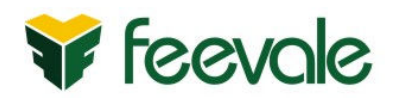

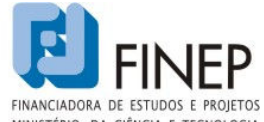

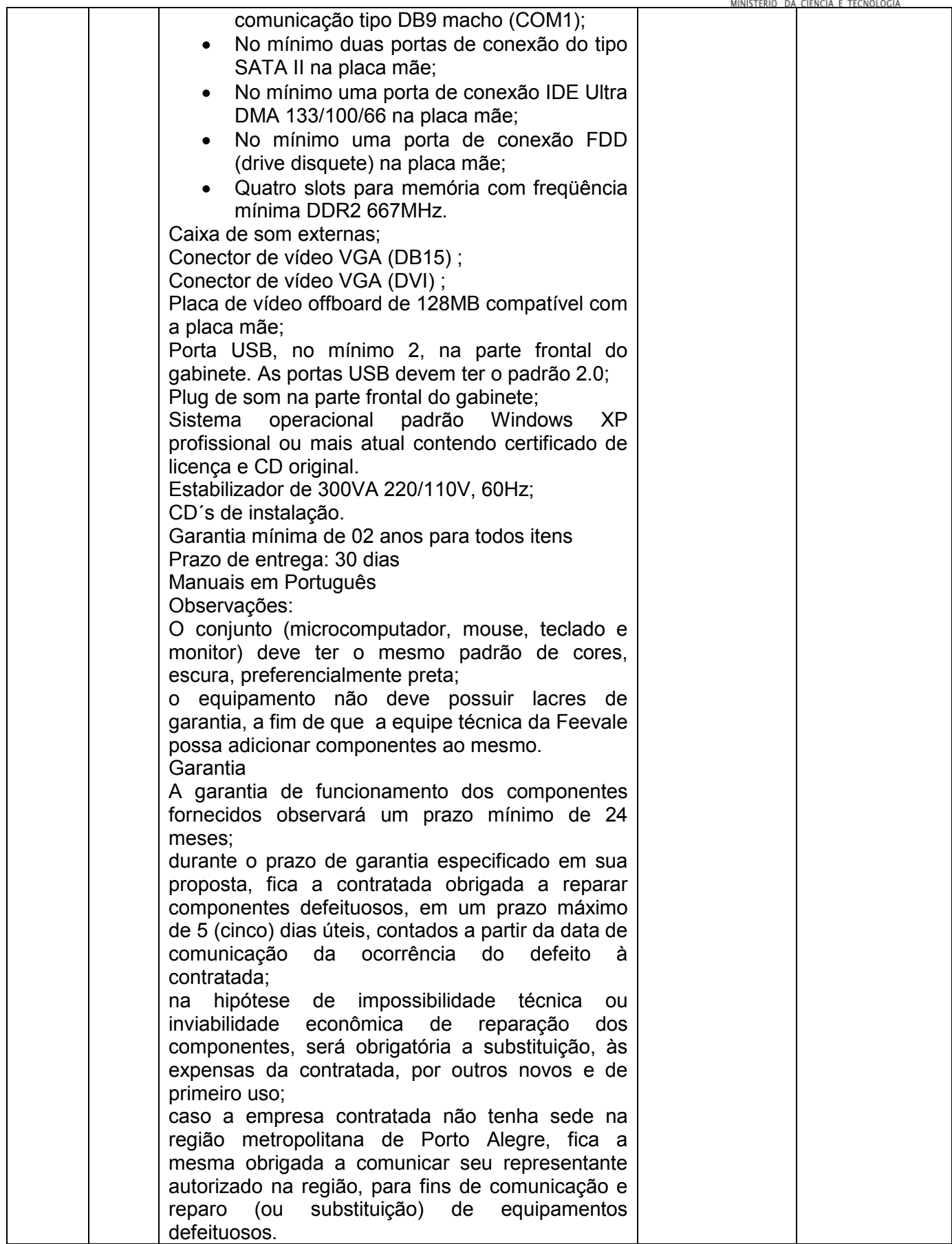

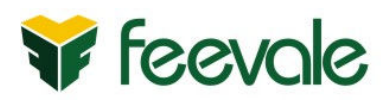

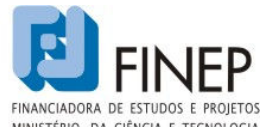

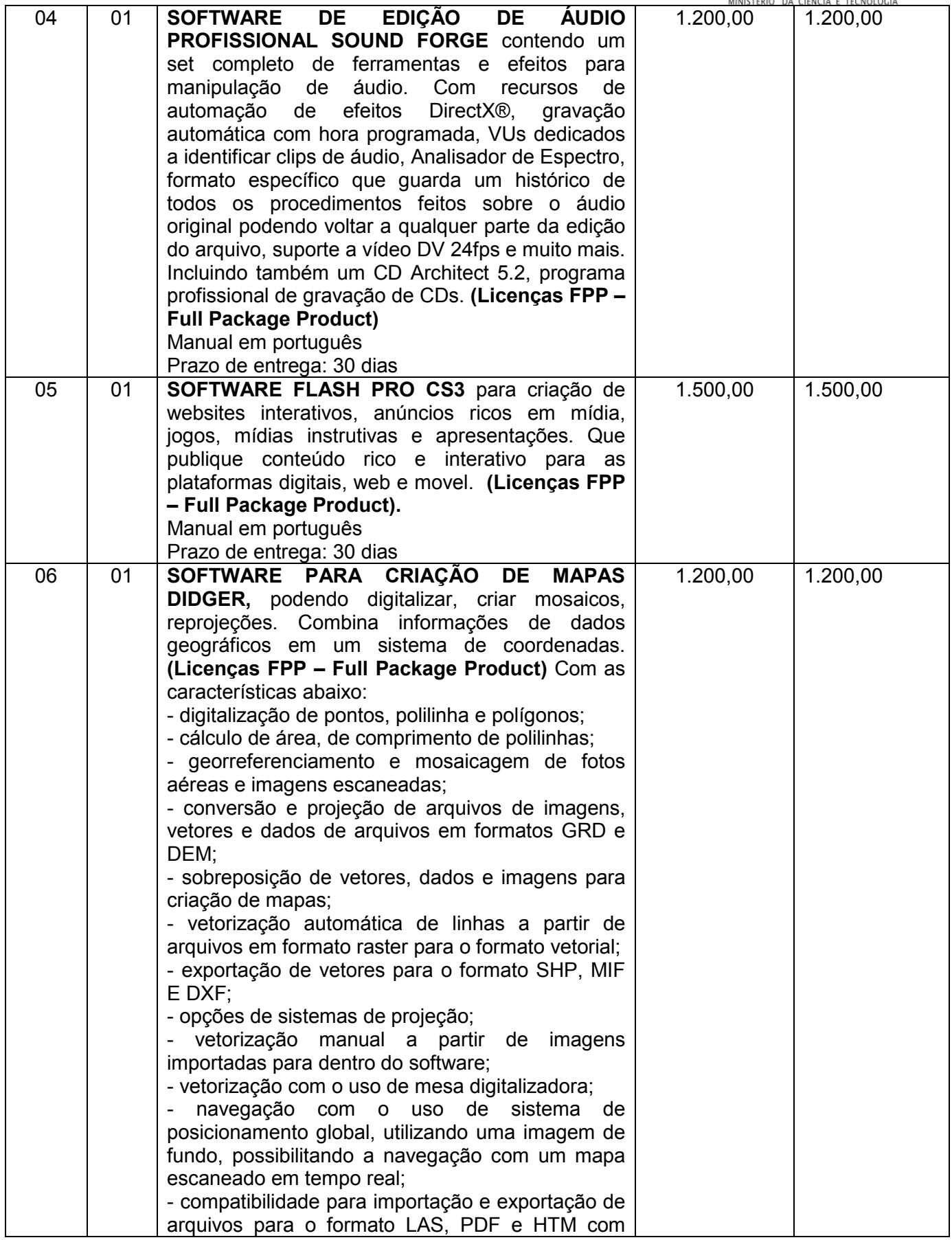

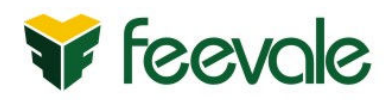

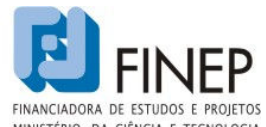

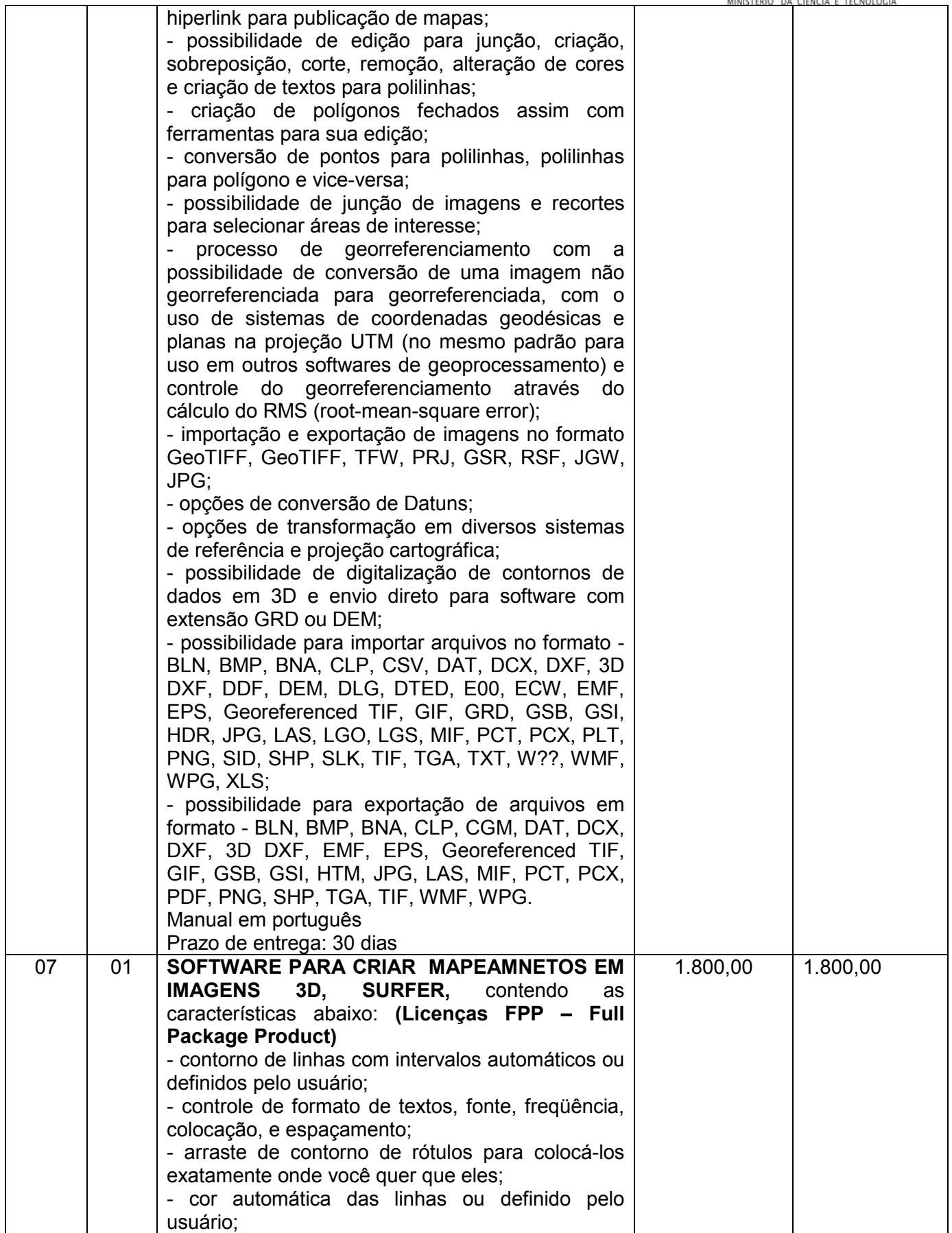

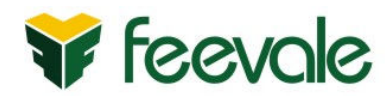

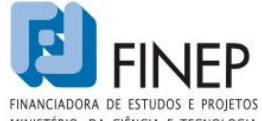

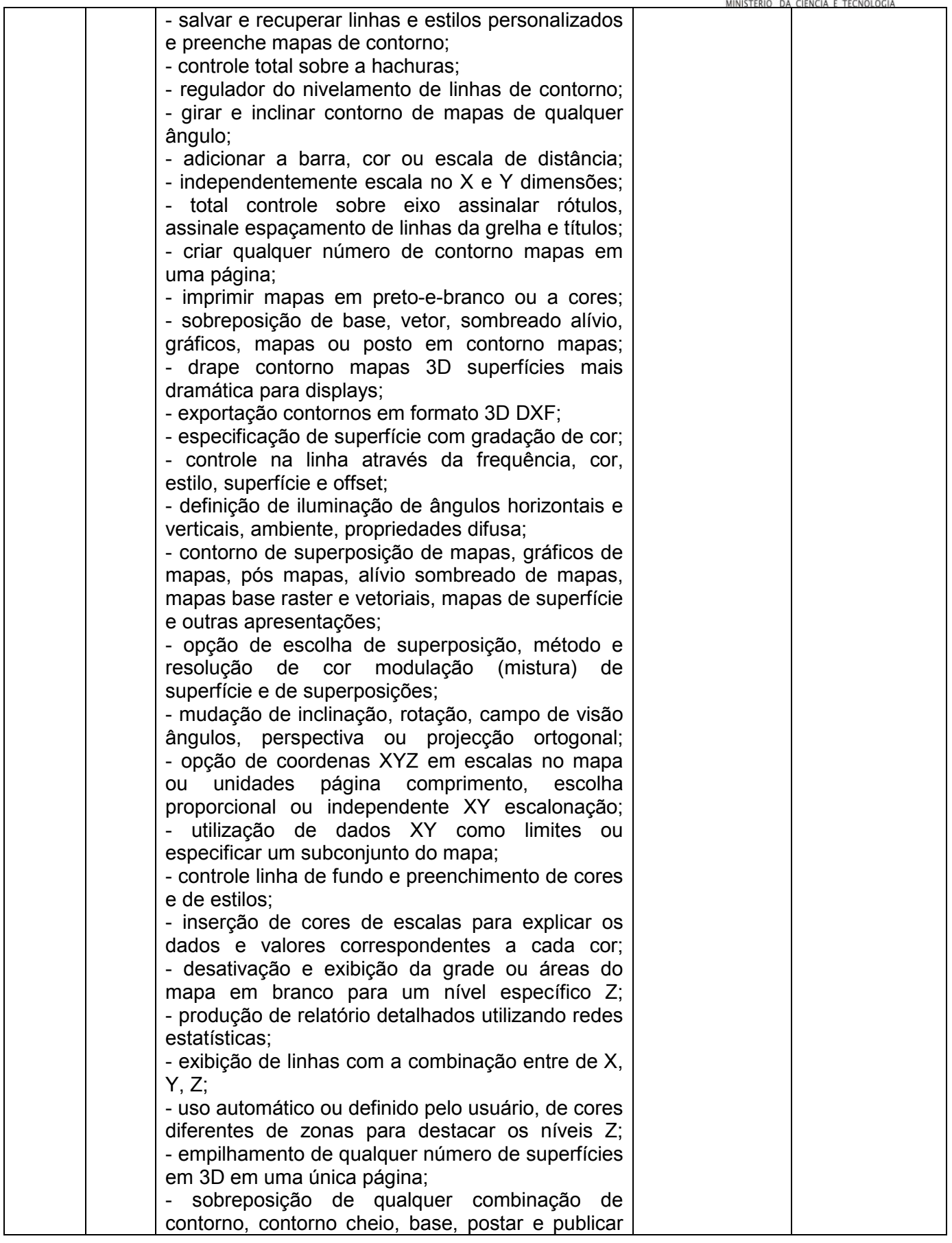

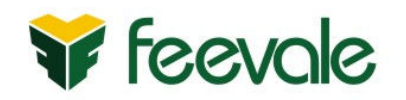

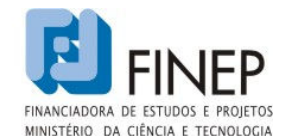

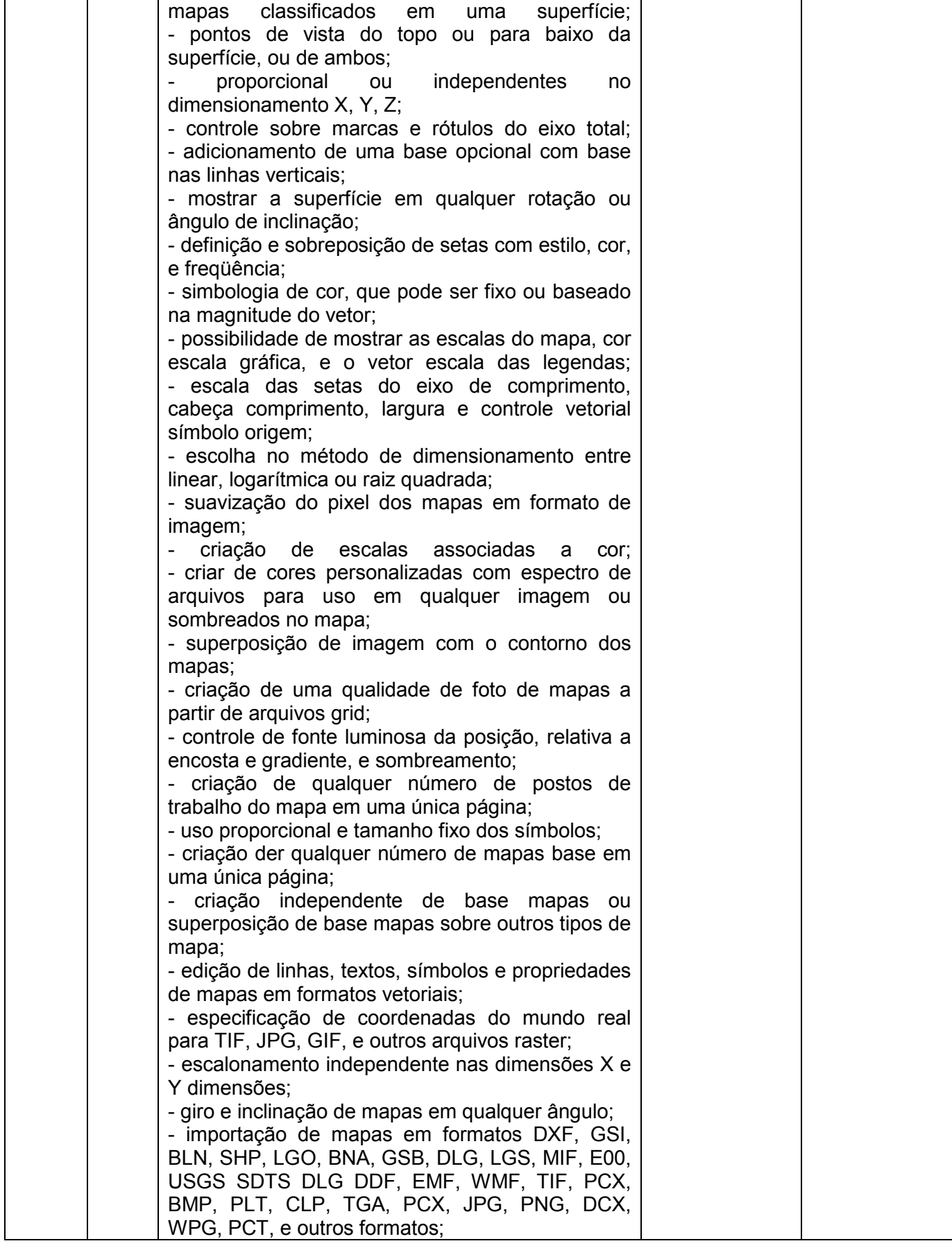

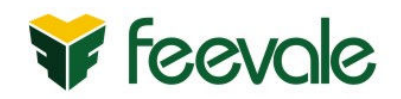

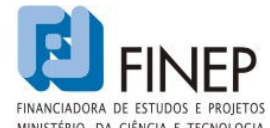

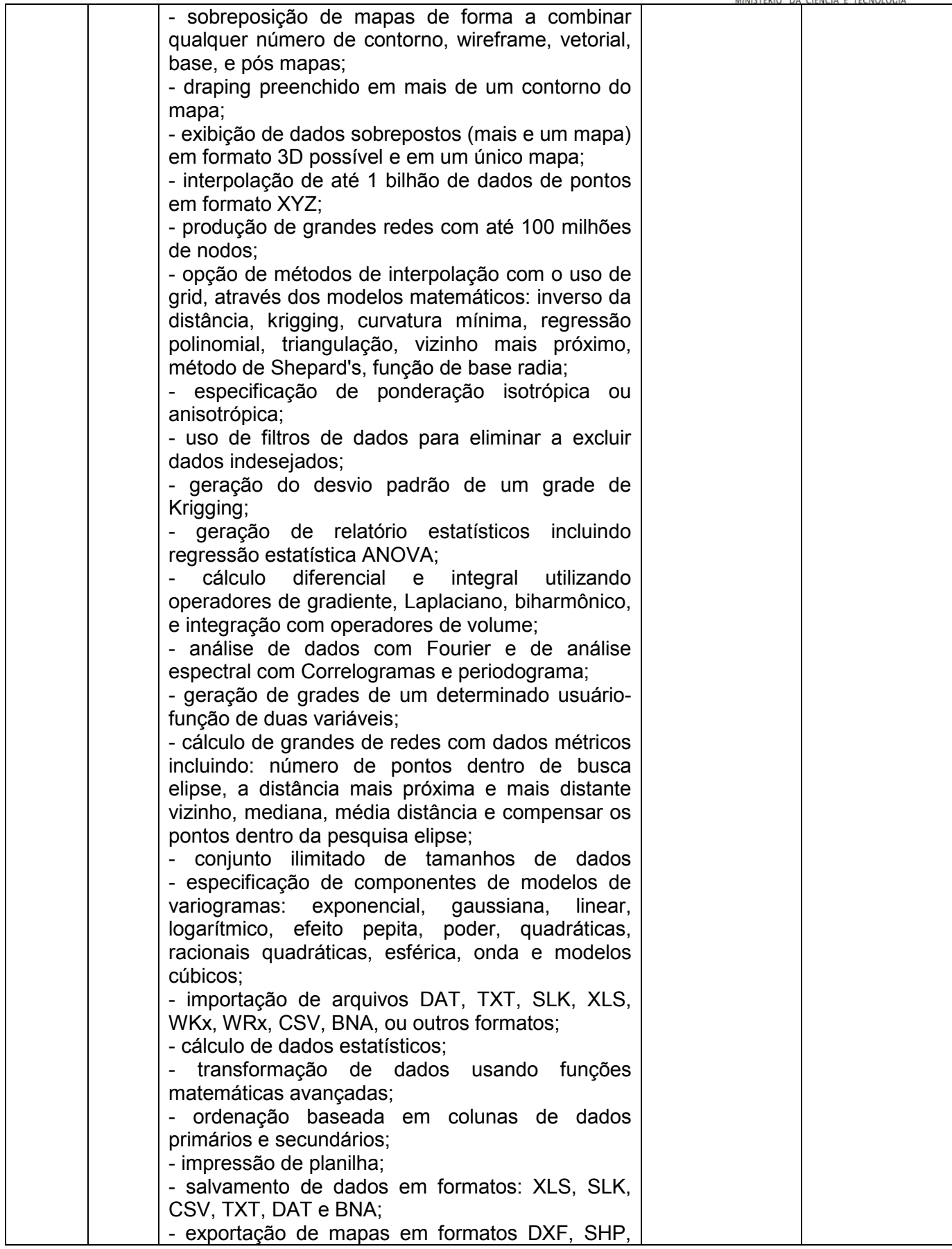

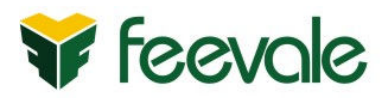

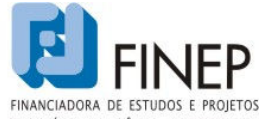

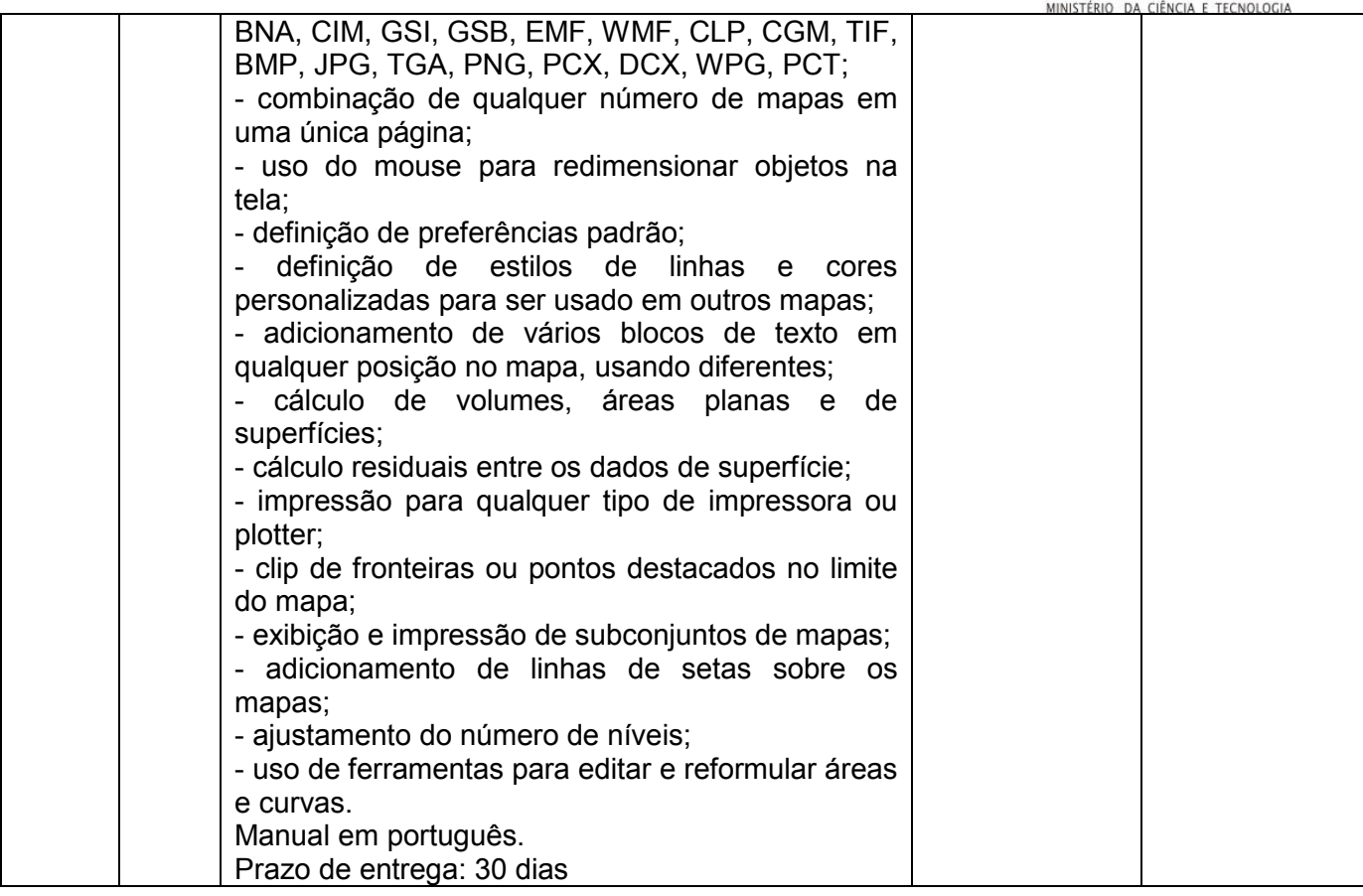

### II - VALOR DOS LOTES

O preço dos lotes previstos como valor de referência neste anexo tomaram como base os preços praticados no mercado.

### III - CRITÉRIO DE ACEITAÇÃO DO OBJETO

O objeto somente será aceito se estiver de acordo com as especificações contidas neste termo de referência (ANEXO I) e após a comissão de licitação receber uma declaração da equipe técnica do projeto ENGNATV, aprovando o equipamento.

No corpo da(s) notas fiscais (em todas as vias), deverão constar:

- a) Número de série dos equipamentos;
- b) Convênio FINEP Engenharia na TV nº 01.07.0109.00;
- c) Prazo de garantia;
- d) Número da ordem de compras/contrato.

#### IV - PRAZOS

Os prazos de entrega, estipulados em cada lote, serão contados da data de assinatura do contrato/ordem de compra.

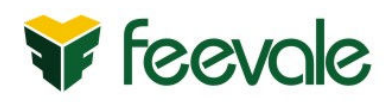

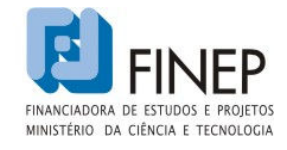

### V - JUSTIFICATIVA DA NECESSIDADE DA CONTRATAÇÃO

 A presente aquisiçao é necessária para a execução do projeto ENGNATV, que tem por finalidade a confecção de produtos didáticos destinados a suporte didático para disciplinas de Física, Matemática, Biologia, Química e Informática.

## VI - EXIGÊNCIAS DE HABILITAÇÃO

6.1. Para a habilitação dos licitantes, será exigida a documentação que segue:

6.1.1. Relativa à habilitação jurídica:

a) Cópia autenticada do ato constitutivo, declaração de empresa individual, estatuto ou contrato social ou última alteração em vigor, devidamente registrado, em se tratando de sociedades comerciais, e, no caso de sociedade por ações, acompanhado de documentos de eleição de seus administradores, nos quais conste o objeto social da empresa, o qual deverá ser compatível com o objeto licitado (devidamente autenticado);

b) Cópia autenticada da inscrição no Registro Civil das Pessoas Jurídicas do ato constituído, no caso de sociedades civis, acompanhada de prova de diretoria em exercício;

c) comprovação de inscrição e de situação cadastral no CNPJ emitida via internet, com data de emissão não superior a 180 (cento e oitenta) dias;

d) Cópia autenticada do enquadramento em Microempresa – ME ou Empresa de Pequeno Porte – EPP autenticada pela Junta Comercial ou Cartório de Registros Especiais, antes da data de apresentação, caso se tratar de Microempresa ou Empresa de Pequeno Porte.

6.1.2. Relativa à Qualificação Econômico-financeira:

a) Cópia autenticada da certidão negativa de falência ou concordata expedida pelo distribuidor da sede da pessoa jurídica ou de execução patrimonial expedida no domicílio da pessoa física, com, no máximo, 30 dias da data de sua expedição.

6.1.3. Relativa à Regularidade Fiscal:

a) prova (Cópia autenticada) de Inscrição no Cadastro de Contribuintes Estadual ou Municipal, relativo ao domicílio ou à sede do licitante, pertinente ao seu ramo de atividade e compatível com o objeto contratual;

b) Prova de regularidade com a Previdência Social (CND - Certidão Negativa de Débito, expedida pelo INSS – Instituto Nacional de Seguro Social) dentro do seu período de validade;

c) Prova de regularidade junto ao FGTS (CRF- Certificado de Regularidade de Situação, expedido pela Caixa Econômica Federal) dentro do seu período de validade;

d) Prova de regularidade com a Fazenda Federal (Certidão Conjunta de Débitos Federais, administrados pela Secretaria da Receita Federal), Estadual e Municipal (relativo a sede ou domicílio do proponente) dentro do seu período de validade.

6.1.4. Declaração de cumprimento do disposto no inciso **XXXIII do Art. 7<sup>°</sup> da Constituição** 

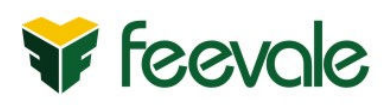

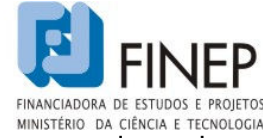

(proibição de trabalho noturno, perigoso ou insalubre aos menores de dezoito anos e de qualquer trabalho a menores de dezesseis anos, salvo na condição de aprendiz, a partir de quatorze anos), nos termos do modelo anexo ao presente edital ou Certidão Negativa de Infrações Trabalhistas à Legislação de Proteção à Criança e ao Adolescente, fornecida pelo Ministério do Trabalho e Emprego, dentro de seu período de validade (ANEXO II).

6.1.5. Declaração de que a empresa não foi considerada inidônea para licitar ou contratar com a Administração Pública e de que comunicará a ocorrência de fatos supervenientes impeditivos para a sua participação no presente processo licitatório (ANEXO III).

### VII - SANÇÕES APLICÁVEIS

7.1. À licitante vencedora deste certame poderão ser aplicadas as sansões previstas na Lei nº. 8.666/93 e Lei Federal nº 10.520/2000, nas seguintes situações:

a) a recusa pelo licitante em assinar o contrato ou em entregar os bens do lote adjudicado acarretará a multa de 10% (dez por cento) sobre o valor total que foi adjudicado;

b) o atraso que exceder ao prazo fixado para a o fornecimento dos bens, sem justificativa da empresa (aceita pela ASPEUR/FEEVALE), acarretará a multa de 0,5% (zero vírgula cinco por cento) por dia de atraso, limitado ao máximo de 10% (dez por cento), sobre o valor total que lhe foi adjudicado;

c) o não-cumprimento de obrigação acessória sujeitará o fornecedor à multa de 5% (cinco por cento) sobre o valor total contratado;

d) sem prejuízo das demais combinações legais e contratuais, o licitante poderá ficar, pelo prazo de 01 (um) ano, impedido de licitar e contratar com a ASPEUR/FEEVALE, sendo descredenciado o seu cadastro, nos seguintes casos:

- ausência de entrega de documentação exigida para habilitação;
- apresentação de documentação falsa para participação no certame;
- não-manutenção da proposta escrita;
- cometimento de fraude fiscal;
- fraudar a execução do contrato;
- falhar na execução do contrato.

### VIII - CRONOGRAMA FÍSICO-FINANCEIRO

Executado o objeto contratual, o funcionário do almoxarifado e o responsável pelo acompanhamento e pela fiscalização do contrato emitirão recibo, mediante assinatura no verso da nota fiscal, em carimbo de aceite ou em formulário próprio, do seu cumprimento nos termos contratuais e encaminharão o documento ao Setor de Contas a Pagar, que efetuará o pagamento, mediante crédito em conta corrente.

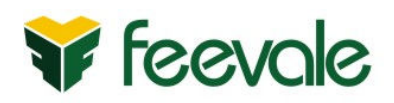

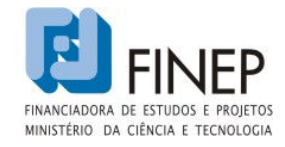

### IX - DEVERES DO CONTRATADO E DO CONTRATANTE

9.1. A CONTRATADA/FORNECEDORA será responsável por quaisquer transtornos, prejuízos ou danos pessoais e/ou materiais causados ao CONTRATANTE, ou a terceiros, ainda que por omissão involuntária, devendo ser adotadas, dentro de 48 horas, as providências necessárias para o ressarcimento.

9.2. A CONTRATADA/FORNECEDORA deverá fornecer os bens nos termos especificados neste termo de referência.

9.3. A CONTRATADA/FORNECEDORA deverá prestar todos os esclarecimentos e atender prontamente as solicitações da CONTRATANTE.

9.4. A CONTRATADA deverá manter, durante toda a execução do contrato/ordem de compra, em compatibilidade com as obrigações assumidas, todas as condições de habilitação e qualificação exigidas na licitação.

9.5. A CONTRATADA deverá oferecer garantia dos bens ofertados pelo prazo mínimo estipulado em cada lote, que começará a correr findo o prazo de 90 (noventa) dias da garantia legal, determinada pela Lei n° 8.078/90, contados da entrega do equipamento, responsabilizando-se pela quantidade, executando-se os casos de danos causados por terceiros, mau uso ou imperícia.

9.6. A CONTRATANTE acompanhará e fiscalizará o fornecimento dos bens, bem como deverá cumprir as obrigações de pagamento nos prazos a serem previstos no edital e no contrato.

9.7 A CONTRATADA deverá descrever no corpo (parte frontal) da nota fiscal, em todas as vias, o número de série dos equipamentos, o prazo de garantia dos bens, independente do fornecimento de certificado de garantia, o número do convênio (Convênio FINEP Engenharia na TV nº 01.07.0109.00) e o número da ordem de compras e/ou contrato, sob pena de não-recebimento dos bens ou servicos.

### X - FISCALIZAÇÃO E GERENCIAMENTO DO CONTRATO

O objeto a ser contratado será acompanhado e fiscalizado pelo Coordenador do Projeto, o qual deverá:

a) verificar se os bens estão sendo entregues de acordo com as especificações e nos prazos previstos;

b) verificar a existência de qualquer irregularidade na entrega dos bens, determinando as correções que julgar necessárias;

d) encaminhar à autoridade competente as situações que considerar passíveis da aplicação de penalidades, devidamente instruídas.

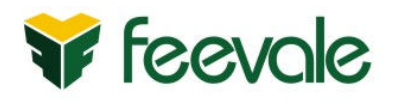

MINISTÉRIO DA CIÊNCIA E TECNOLOGIA

Novo Hamburgo-RS, 27 de agosto de 2008.

Carlos Alberto Nonnenmacher Marcia Sebolewski de Oliveira

Lisiane Zenglein Clair Matter Mapelli

Alan Astor Einsfeldt

## APROVAÇAO DA AUTORIDADE COMPETENTE

Autorizo a realização dos procedimentos necessários à contratação do objeto acima descrito, nos termos previstos neste termo de referência, com os quais concordo integralmente.

Novo Hamburgo-RS, 27 de agosto de 2008.

Alexandre Zeni Pró-reitor de Planejamento e Administração

 $\overline{\phantom{a}}$  , and the set of the set of the set of the set of the set of the set of the set of the set of the set of the set of the set of the set of the set of the set of the set of the set of the set of the set of the s